## C5b : conversions binaires / décimales et conversion décimales / binaires

I-. J'écris les nombres de 0 à 15 en binaire (sur 8 bits)

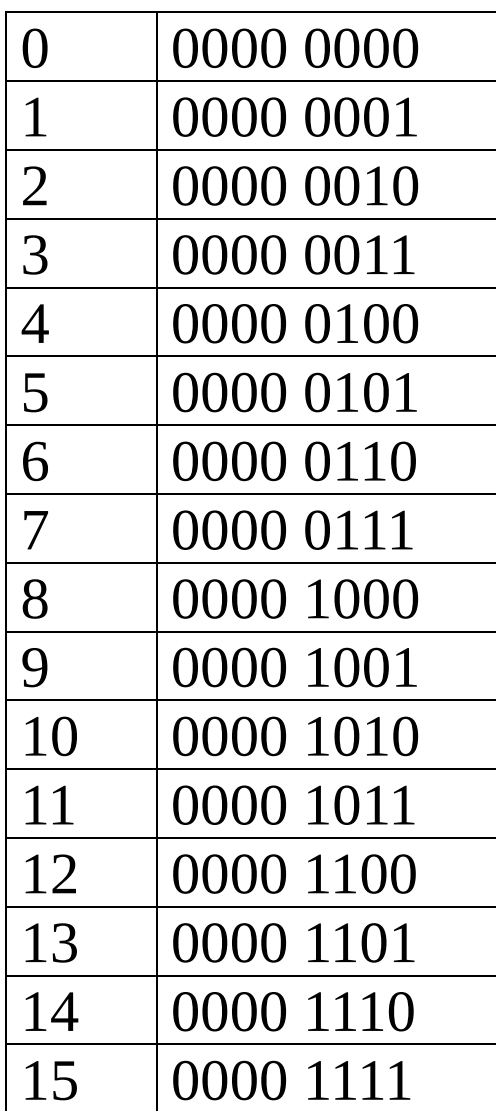

II-. Convertir les nombres décimaux suivants en nombres binaires (8 bits):

Méthode :

On peut utiliser le tableau de conversion suivant :

| $\mathcal{P}$ | 2 <sub>6</sub> | 2 <sup>s</sup> | $2^{4}$ | $2^3$ | 22 | $\mathbf{Z}^{\circ}$ |
|---------------|----------------|----------------|---------|-------|----|----------------------|
| 128           | 64             | 32             | 16      |       |    |                      |

 $244 = 128 \text{ x}1 + 64 \text{ x}1 + 32 \text{ x}1 + 16 \text{ x}1 + 8 \text{ x}0 + 4 \text{ x}1 + 2 \text{ x}0 + 1 \text{ x}0$ 

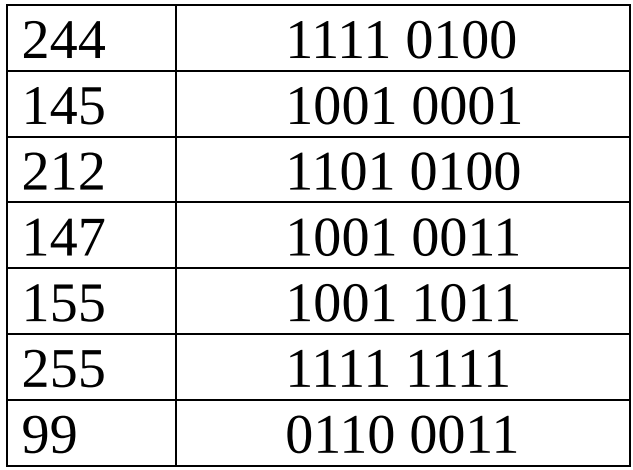

III : Convertir les nombres binaires suivants en nombres décimaux :

On peut utiliser de nouveau le tableau de conversion :

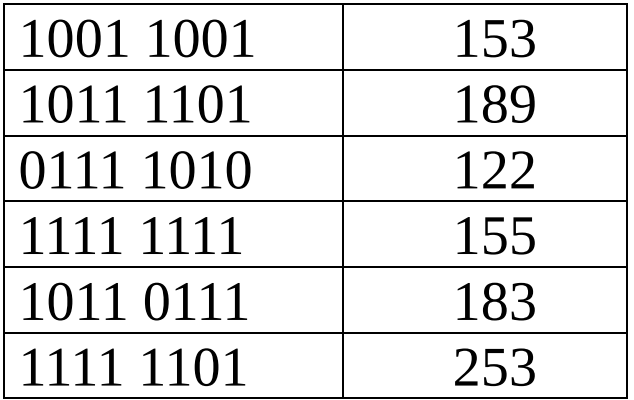

IV -. Ajouter les nombres binaires suivants.

- A : 0101 0000
- B : 1000 1011
- C : 1101 1011

 $C = A + B$ 

Calculer la valeur de A en décima, résultat : 80 Calculer la valeur de B en décimal, résultat 139 Je convertis C en décimal : 1101 1011 219